## **Checkliste Registrierungsprozess BOP**

 Um im BOP den Umsatzsteuervergütungsantrag online ausfüllen und ohne Ausdruck authentifiziert an das BZSt übermitteln zu können, sind einmalig folgende Tätigkeiten erforderlich:

- erforderlich:<br>• Anmeldung beim Vorsteuervergütungsreferat des BZSt
- Registrierung am BOP

 Zu Ihrer Unterstützung können Sie folgende Checkliste nutzen, um die einzelnen Schritte nacheinander abzuarbeiten.

Empfehlung: Drucken Sie diese Übersicht aus und haken Sie die erledigten Punkte ab!

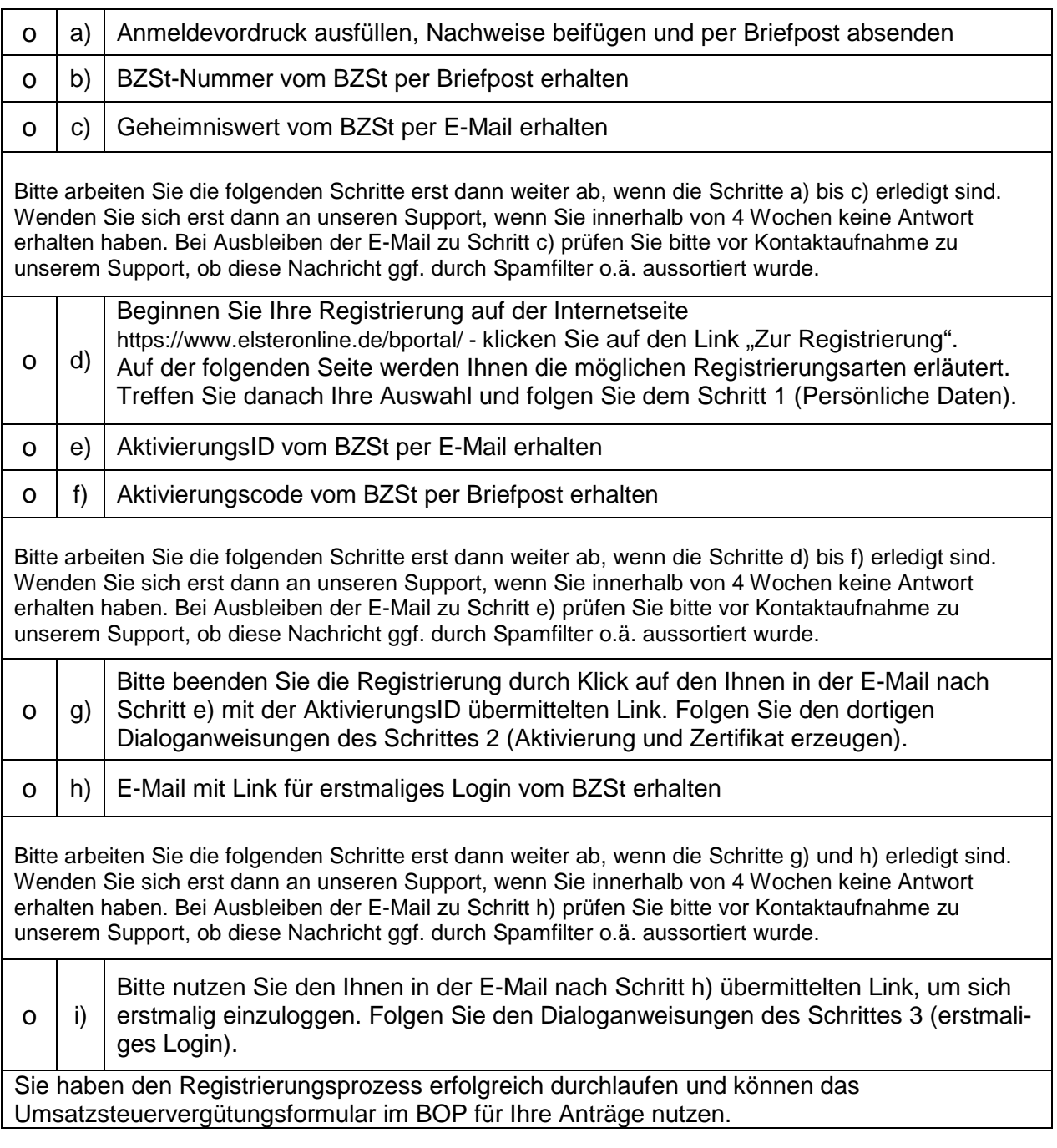